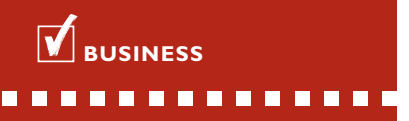

## **FOR WHOM?**

For everyone who wants to get more information out of their accounting system than just the standard reports.

\* Logical extension of the *BusinessModeller Projects/Time* and *BusinessDimensions Projects/Time* modules.

# **BUSINESSREPORTER PROJECTS/TIME**

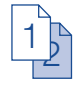

Would you like to have your own company-specific reports in AccountView? If so, you can use the powerful *BusinessReporter Projects/Time* module to create professional user reports.

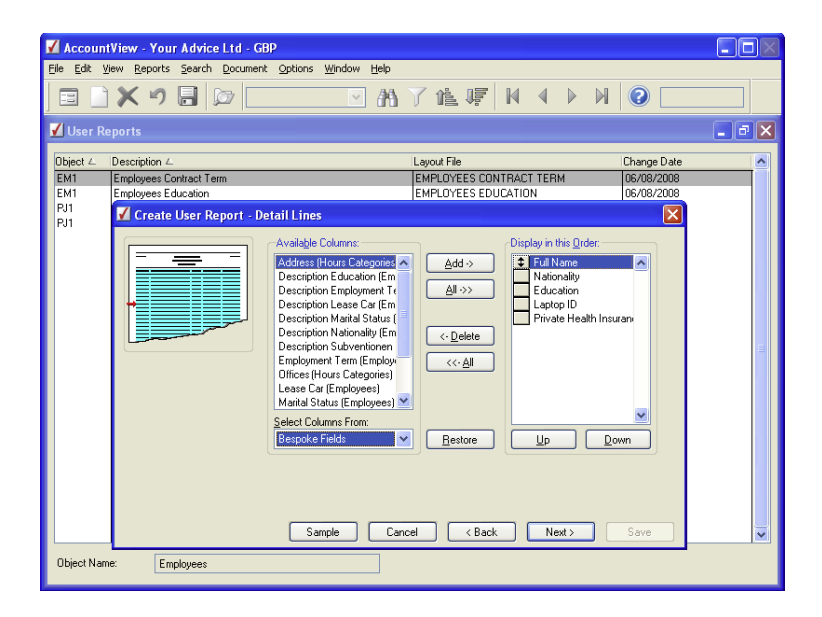

Have you used the *BusinessModeller* and *BusinessDimensions* modules to make additions to AccountView for use with your employee administration? If so, you can use the *BusinessReporter Projects/Time* module to create additional reports for these.

## **CUSTOMISED REPORTS**

Compose reports in any AccountView window, containing the exact information that you require. For example, create additional reports about your subledgers or put together an integrated report containing data from AccountView and data from your industry-specific solution. You can find these reports integrated into the standard reports in AccountView.

### **HANDY WIZARD**

Make use of the handy wizard to compose your own user reports. You can also use this wizard when designing to view the draft result and make immediate adiustments.

#### **PERFECT ORDER**

You can keep your user reports in perfect order in a separate window so they cannot be changed with authorisation. In this window you can also activate the wizard again to make any desired changes.

# **BUSINESSREPORTER PROJECTS/TIME**

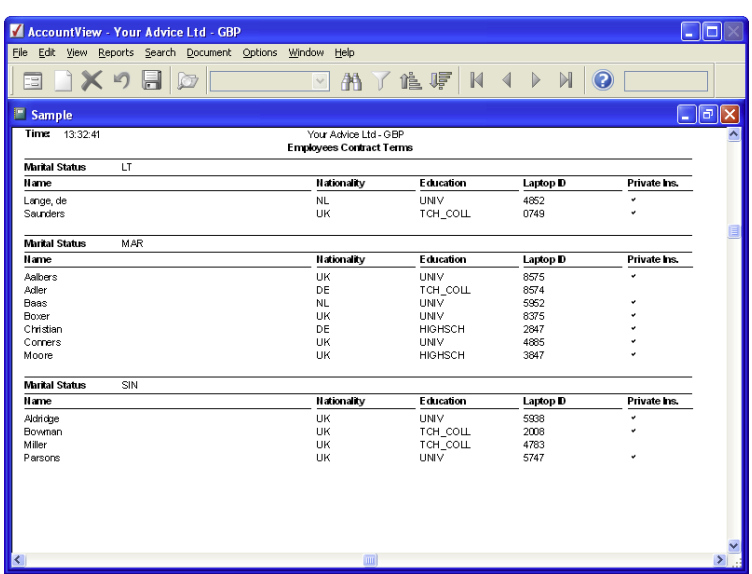

With the *BusinessReporter Projects/Time* module, you can compose any report you wish. You do not need any knowledge of programming or of the database to do this. For example, you can easily draw up a report on the employments terms of your employees.

**FOR EXPORT FILES TOO DIRECT LINK TO EXCEL**<br>Create export files quickly and at a single Transfer report data directly to Excel, **and save as a PDF file.** stroke by defining a complete export definition to your own specifications. When you have done this, just select this definition from the menu to execute the export. This is convenient if you want to add up-to-date data to your industryspecific solution or update your website.

### **DIRECT LINK TO EXCEL**

Transfer report data directly to Excel, linking it immediately with macros to produce professional reports and analyses quickly. In this way, you can benefit from Excel's excellent reporting and analysis facilities.

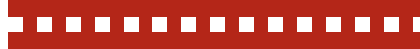

#### **ADVANTAGES**

 $\frac{1}{2}$ 

Optimum ease of use, because you do not need any knowledge of programming or the database, and reports automatically get the 'look and feel' of AccountView reports.

Flexible layout options, including portrait or landscape format and letter font, style and size.

Complete integration with tables and fields that have been added using the *BusinessModeller Projects/Time* and *BusinessDimensions Projects/Time* modules.

**Powerful standard** functionality, such as ability to export to Excel, send by email<br>and save as a PDF file.

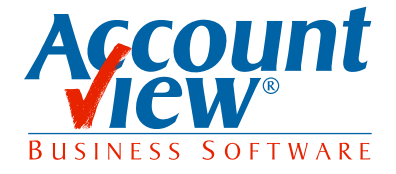

AccountView United Kingdom, Charles House, 18b Charles Street, London W1J 5DU, T 00800 YOURVIEW (9687 8439), F +44 20 7667 6864, E info@accountview.com